## **XPhone Express Commander - Shortguide**

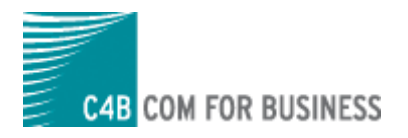

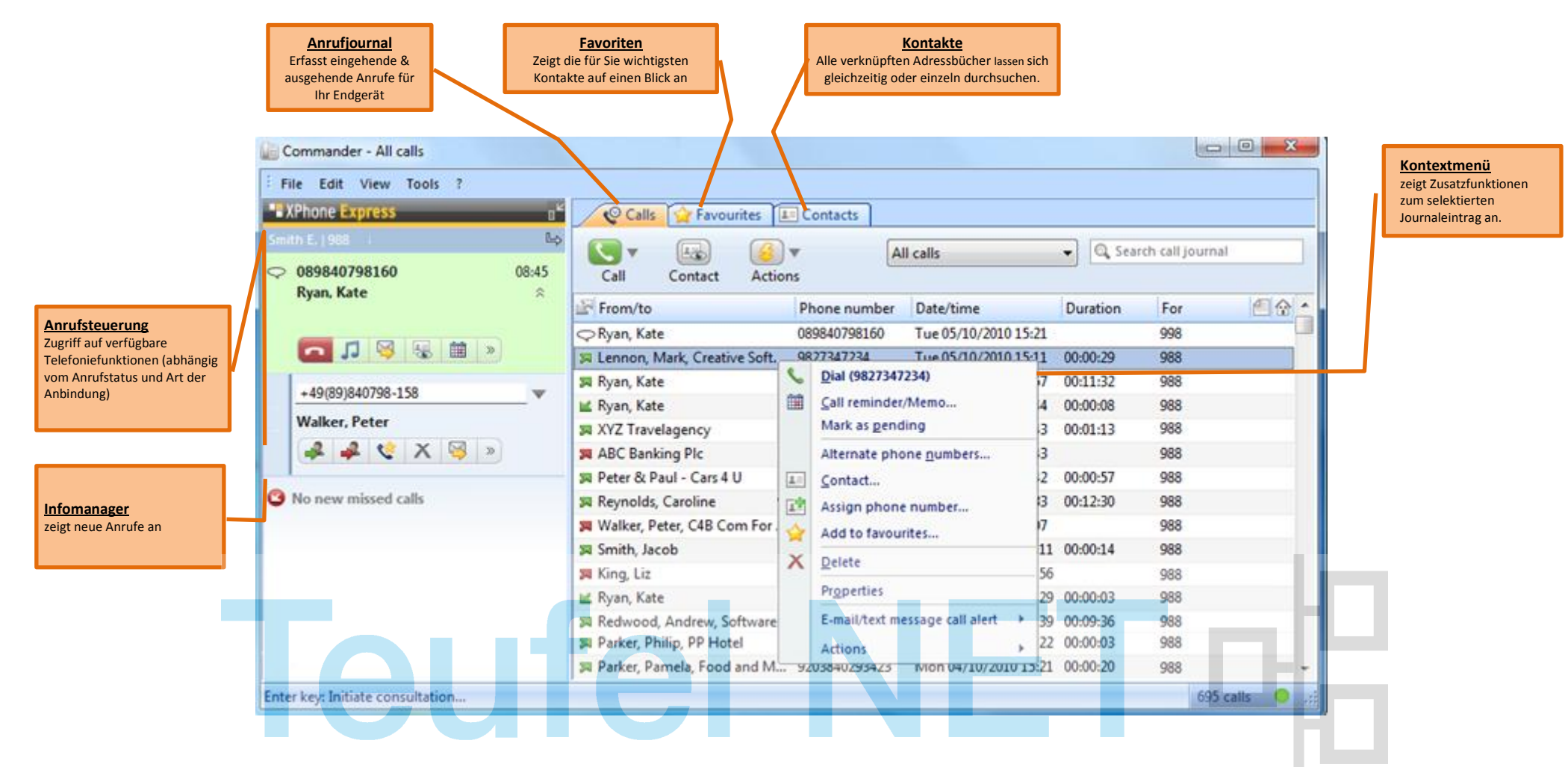

#### **Hilfreiche Tastenkombinationen:**

**Ansicht wechseln F11**: ruft Kompaktansicht auf Über Vollansicht -> Klick auf

**Shift+F11**: ruft Vollansicht auf Über Kompaktansicht -> Klick auf

#### **Tastenkominationen für Kompaktansicht**

**Pfeiltasten rechts / links:**: Blättern zwischen Telefonfunktionen **Pfeiltasten oben / unten:** Blättern zwischen Suchergebnissen **Shift + Pfeiltaste unten:** Kompaktjournal öffnen **Entf**: Setzt Eingabefeld zurück

### **Hotkeys für Zugriff aus Drittanwendungen**

Konfiguration über Extras->Optionen->Systemweite Tastenkombinationen Hotkeys sind konfigurierbar für:

 $\bigcap_{i=1}^{n}$ 

- Wählen
- Anruf annehmen

nn.

- Trennen
- Kontakt suchen

## **XPhone Express Commander - Shortguide**

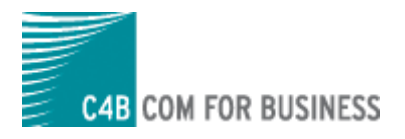

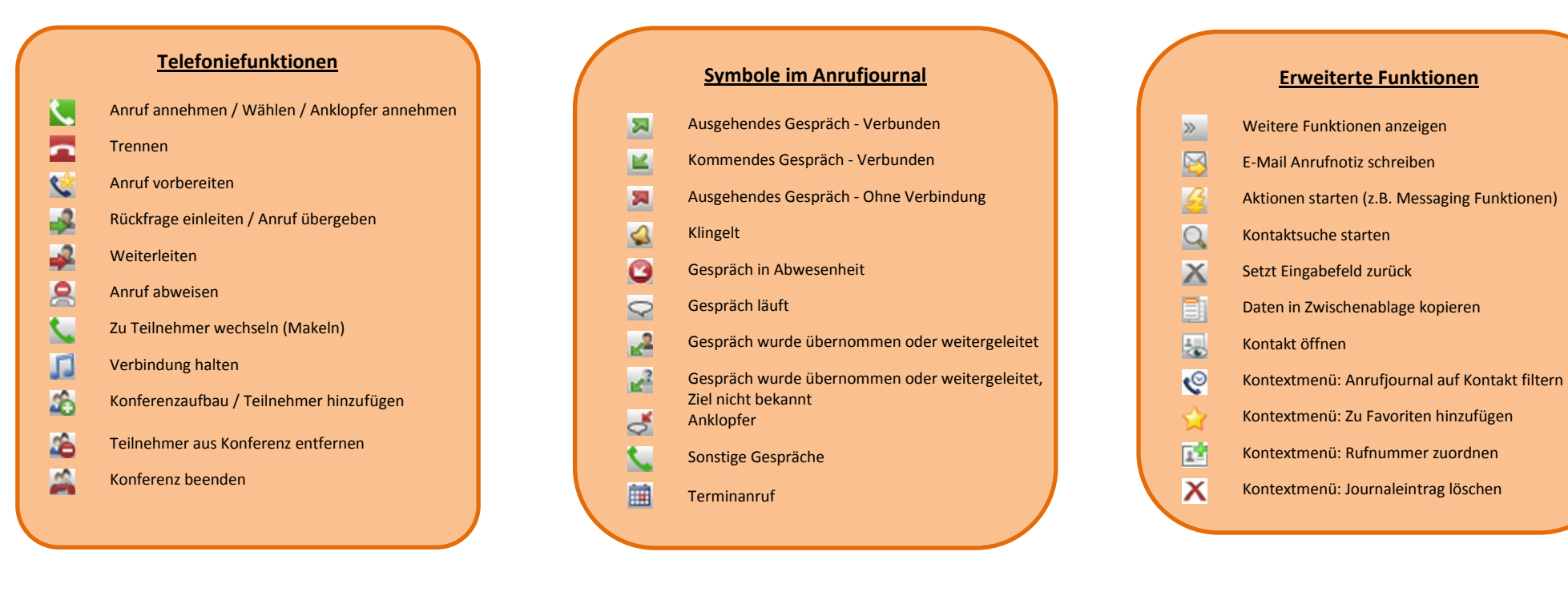

**Leitungszustand**

- $\sqrt{8}$ Leitung nicht verfügbar
- Leitung Umleitung aktiv  $\sqrt{2}$
- Anrufumleitung / Anrufschutz setzen  $\mathbb{L}$

# e The Network Company.